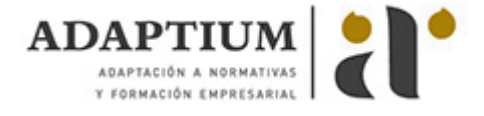

# **Dimensionar, instalar, y optimizar el hardware**

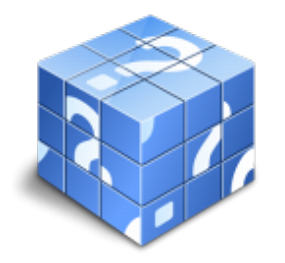

**Área:** Gestión de sistemas informáticos **Modalidad:** Teleformación **Duración:** 35 h **Precio:** Consultar

[Curso Bonificable](https://adaptium.campusdeformacion.com/bonificaciones_ft.php) **[Contactar](https://adaptium.campusdeformacion.com/catalogo.php?id=57316#p_solicitud)** [Recomendar](https://adaptium.campusdeformacion.com/recomendar_curso.php?curso=57316&popup=0&url=/catalogo.php?id=57316#p_ficha_curso) [Matricularme](https://adaptium.campusdeformacion.com/solicitud_publica_curso.php?id_curso=57316)

### **OBJETIVOS**

Dotar al alumno sobre Dimensionar, instalar y optimizar el hardware, en lo referente a la Administración hardware de un sistema informático.

## **CONTENIDOS**

1 clasificar e inventariar el hardware - 1.1 identificar y clasificar el hardware - 1.2 establecer la conectividad del hardware - 1.3 documentar e inventariar el hardware - 1.4 mantener el inventario - 1.5 actividades: clasificar e inventariar el hardware - 2 monitorizar el rendimiento - 2.1 diseñar la monitorización - 2.2 monitorizar el sistema - 2.3 diagnosticar el estado del sistema - 2.4 optimizar la parametrización para implementar un mejor rendimiento - 2.5 actividades: monitorizar el rendimiento - 3 diseñar arquitecturas tolerantes a fallos - 3.1 introducción - 3.2 verificar el correcto funcionamiento del sistema - 3.3 diseñar los puntos de tolerancia a fallos del sistema - 3.4 conocer los procedimientos de respaldo y de recuperación de fallos - 3.5 conocer arquitecturas que permiten mayor tolerancia a fallos - 3.6 actividades: diseñar arquitecturas tolerantes a fallos - 4 diagnosticar y resolver las averías - 4.1 consultar la documentación del fabricante - 4.2 utilizar las herramientas de diagnóstico y documentación - 4.3 planificar y ejecutar la reparación - 4.4 actividades: diagnosticar y resolver las averías - 4.5 cuestionario: cuestionario módulo 1 unidad 1 -

### **METODOLOGIA**

- **Total libertad de horarios** para realizar el curso desde cualquier ordenador con conexión a Internet, **sin importar el sitio desde el que lo haga**. Puede comenzar la sesión en el momento del día que le sea más conveniente y dedicar el tiempo de estudio que estime más oportuno.
- En todo momento contará con un el **asesoramiento de un tutor personalizado** que le guiará en su proceso de aprendizaje, ayudándole a conseguir los objetivos establecidos.
- **Hacer para aprender**, el alumno no debe ser pasivo respecto al material suministrado sino que debe participar, elaborando soluciones para los ejercicios propuestos e interactuando, de forma controlada, con el resto de usuarios.
- **El aprendizaje se realiza de una manera amena y distendida**. Para ello el tutor se comunica con su alumno y lo motiva a participar activamente en su proceso formativo. Le facilita resúmenes teóricos de los contenidos y, va controlando su progreso a través de diversos ejercicios como por ejemplo: test de autoevaluación, casos prácticos, búsqueda de información en Internet o participación en debates junto al resto de compañeros.
- **Los contenidos del curso se actualizan para que siempre respondan a las necesidades reales del mercado.** El departamento multimedia incorpora gráficos, imágenes, videos, sonidos y elementos interactivos que complementan el aprendizaje del alumno ayudándole a finalizar el curso con éxito.
- **El curso puede realizarse exclusivamente a través de Internet pero si el estudiante lo desea puede adquirir un manual impreso.** De esta manera podrá volver a consultar la información del curso siempre que lo desee sin que necesite utilizar el Campus Virtual o, estar conectado a Internet.

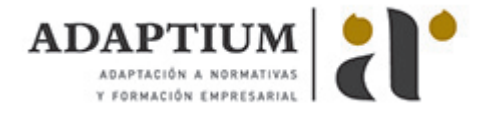

## **REQUISITOS**

Los requisitos técnicos mínimos son:

- Navegador Microsoft Internet Explorer 5.5 o superior, con plugin de Flash, cookies y JavaScript habilitados. No se garantiza su óptimo funcionamiento en otros navegadores como Firefox, Netscape, Mozilla, etc.
- Resolución de pantalla de 800x600 y 16 bits de color o superior.
- Procesador Pentium II a 300 Mhz o superior.
- 32 Mbytes de RAM o superior.